### Processes

### Operating System Design – MOSIG 1

#### Instructor: Arnaud Legrand Class Assistants: Benjamin Negrevergne, Sascha Hunold

October 19, 2010

<span id="page-0-0"></span>K ロ ▶ K @ ▶ K 할 ▶ K 할 ▶ ... 할 → 9 Q @

A. Legrand  $\qquad \qquad \text{Processes} \qquad \qquad \text{---} \qquad \qquad \text{---} \qquad \qquad \text{---} \qquad \qquad \text{---} \qquad \qquad \text{---} \qquad \qquad \text{---} \qquad \qquad \text{---} \qquad \qquad \text{---} \qquad \text{---} \qquad \text{---} \qquad \text{---} \qquad \text{---} \qquad \text{---} \qquad \text{---} \qquad \text{---} \qquad \text{---} \qquad \text{---} \qquad \text{---} \qquad \text{---} \qquad \text{---} \qquad \text{---} \qquad \text$  $\qquad \qquad \text{Processes} \qquad \qquad \text{---} \qquad \qquad \text{---} \qquad \qquad \text{---} \qquad \qquad \text{---} \qquad \qquad \text{---} \qquad \qquad \text{---} \qquad \qquad \text{---} \qquad \qquad \text{---} \qquad \text{---} \qquad \text{---} \qquad \text{---} \qquad \text{---} \qquad \text{---} \qquad \text{---} \qquad \text{---} \qquad \text{---} \qquad \text{---} \qquad \text{---} \qquad \text{---} \qquad \text{---} \qquad \text{---} \qquad \text$  $\qquad \qquad \text{Processes} \qquad \qquad \text{---} \qquad \qquad \text{---} \qquad \qquad \text{---} \qquad \qquad \text{---} \qquad \qquad \text{---} \qquad \qquad \text{---} \qquad \qquad \text{---} \qquad \qquad \text{---} \qquad \text{---} \qquad \text{---} \qquad \text{---} \qquad \text{---} \qquad \text{---} \qquad \text{---} \qquad \text{---} \qquad \text{---} \qquad \text{---} \qquad \text{---} \qquad \text{---} \qquad \text{---} \qquad \text{---} \qquad \text$ 

# **Outline**

### [Introduction](#page-1-0)

[User View of Processes](#page-6-0) [Basic Unix/Linux System Call Interface](#page-7-0) [Basic Process Management](#page-13-0)

[Kernel View of Processes](#page-22-0)

<span id="page-1-0"></span>[Inter Process Communication](#page-31-0) **[Motivation](#page-32-0)** [Shared Memory](#page-36-0) [Bounded Buffer](#page-38-0) [Pipes](#page-39-0) [Inter Process Communications](#page-41-0) [MPI, RPC and Java RMI](#page-49-0)

### Processes

- $\triangleright$  A process is an instance of a program running
- $\triangleright$  Modern OSes run multiple processes simultaneously
- Examples (can all run simultaneously):
	- $\triangleright$  gcc file  $A.c$  compiler running on file A
	- $\triangleright$  gcc file  $B.c$  compiler running on file B
	- $\blacktriangleright$  emacs text editor
	- If  $if$  firefox web browser
- $\triangleright$  Non-examples (implemented as one process):
	- $\triangleright$  Multiple firefox windows or emacs frames (still one process)
- $\triangleright$  Why processes?
	- $\blacktriangleright$  Simplicity of programming
	- $\blacktriangleright$  Higher throughput (better CPU utilization), lower latency

イロト イ母 トイミト イミト ニヨー りんぴ

# Speed

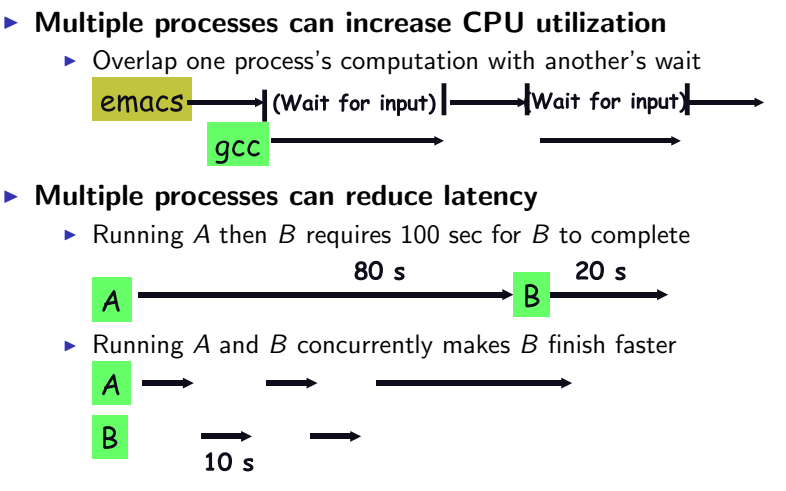

 $\triangleright$  A slightly slower, but less than 100 sec unless A and B both completely CPU-bound

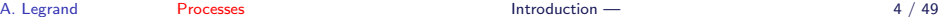

イロト イ部 トイ ヨ ト イ ヨ トー

### Processes in the real world

 $\triangleright$  Processes, parallelism fact of life much longer than OSes have been around

- $\blacktriangleright$  E.g., say takes 1 worker 10 months to make 1 widget
- $\triangleright$  Company may hire 100 workers to make 10,000 widgets
- I Latency for first widget  $\gg 1/10$  month
- $\blacktriangleright$  Throughput may be  $< 10$  widgets per month (if can't perfectly parallelize task)
- $\triangleright$  Or  $> 10$  widgets per month if better utilization (e.g., 100 workers on 10,000 widgets never idly waiting for paint to dry)

#### $\triangleright$  You will see this with your assignments

 $\triangleright$  Don't expect labs to take 1/3 time with three people

K ロ ▶ K 個 ▶ K 글 ▶ K 글 ▶ │ 글 │ ◆) Q Q

### A process's view of the world

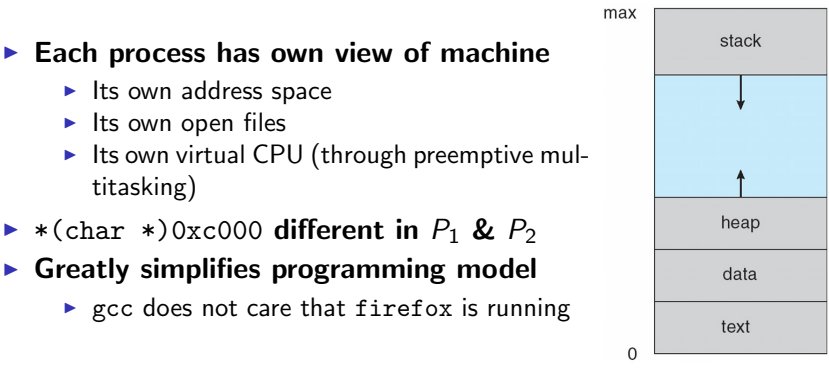

#### $\triangleright$  Sometimes want interaction between processes

- $\triangleright$  Simplest is through files: emacs edits file, gcc compiles it
- $\triangleright$  More complicated: Shell/command, Window manager/app.

<span id="page-5-0"></span>**K ロ ト K 何 ト K ヨ ト K ヨ ト** 

## **Outline**

[Introduction](#page-1-0)

[User View of Processes](#page-6-0) [Basic Unix/Linux System Call Interface](#page-7-0) [Basic Process Management](#page-13-0)

[Kernel View of Processes](#page-22-0)

[Inter Process Communication](#page-31-0) **[Motivation](#page-32-0)** [Shared Memory](#page-36-0) [Bounded Buffer](#page-38-0) [Pipes](#page-39-0) [Inter Process Communications](#page-41-0) [MPI, RPC and Java RMI](#page-49-0)

<span id="page-6-0"></span>画

イロメ イ部メ イヨメ イヨメー

# UNIX files I/O

### $\triangleright$  Applications "open" files (or devices) by name

- $\blacktriangleright$  I/O happens through open files
- int open(char \*path, int flags,  $/*mode*/...$ );
	- ▶ flags: O\_RDONLY, O\_WRONLY, O\_RDWR
	- $\triangleright$  O CREAT: create the file if non-existent
	- $\triangleright$  O\_EXCL: (w. O\_CREAT) create if file exists already
	- $\triangleright$  O TRUNC: Truncate the file
	- $\triangleright$  O\_APPEND: Start writing from end of file
	- $\blacktriangleright$  mode: final argument with O\_CREAT

### <span id="page-7-0"></span> $\triangleright$  Returns file descriptor—used for all I/O to file

### Error returns

- $\triangleright$  What if open fails? Returns -1 (invalid fd)
- $\triangleright$  Most system calls return -1 on failure
	- $\triangleright$  Specific kind of error in global int errno
- $\blacktriangleright$  #include <sys/errno.h> for possible values
	- $\triangleright$  2 = ENOENT "No such file or directory"
	- $\blacktriangleright$  13 = EACCES "Permission Denied"

#### $\blacktriangleright$  perror function prints human-readable message

▶ perror ("initfile");  $\rightarrow$  "initfile: No such file or directory"

<span id="page-8-0"></span> $\frac{1}{2}$ si[c](#page-7-0) [Unix](#page-8-0)[/L](#page-9-0)[in](#page-6-0)[ux](#page-7-0)[Sy](#page-13-0)[ste](#page-5-0)[m](#page-6-0) [C](#page-21-0)[al](#page-22-0)[l](#page-0-0)

### Operations on file descriptors

int read (int fd, void \*buf, int nbytes);

- $\blacktriangleright$  Returns number of bytes read
- $\triangleright$  Returns 0 bytes at end of file, or -1 on error
- Int write (int fd, void \*buf, int nbytes);
	- $\triangleright$  Returns number of bytes written,  $-1$  on error
- $\triangleright$  off\_t lseek (int fd, off\_t pos, int whence);
	- $\blacktriangleright$  whence:  $0 start$ ,  $1 current$ ,  $2 end$ 
		- $\blacktriangleright$  Returns previous file offset, or -1 on error
- int close (int fd);

A. Legrand [Processes](#page-0-0) Processes User View of Processes Interface  $\overline{\text{Im}}$  $\overline{\text{Im}}$  $\overline{\text{Im}}$  $\overline{\text{Im}}$  $\overline{\text{Im}}$  [Unix](#page-9-0)[/L](#page-10-0)in[ux](#page-7-0)[Sy](#page-13-0)[ste](#page-5-0)m

<span id="page-9-0"></span> $10 / 49$ 

### File descriptor numbers

### $\blacktriangleright$  File descriptors are inherited by processes

- $\triangleright$  When one process spawns another, same fds by default
- $\triangleright$  Descriptors 0, 1, and 2 have special meaning
	- $\triangleright$  0 "standard input" (stdin in ANSI C)
	- $\triangleright$  1 "standard output" (stdout, printf in ANSI C)
	- $\triangleright$  2 "standard error" (stderr, perror in ANSI C)
	- $\triangleright$  Normally all three attached to terminal
- $\blacktriangleright$  Example: type.c
	- $\triangleright$  Prints the contents of a file to stdout.

A. Legrand [Processes](#page-0-0) Processes User View of Processes Interface

 $\frac{1}{2}$ si[c](#page-9-0) [Unix](#page-10-0)[/L](#page-11-0)[in](#page-6-0)[ux](#page-7-0)[Sy](#page-13-0)[ste](#page-5-0)[m](#page-6-0) [C](#page-21-0)[al](#page-22-0)[l](#page-0-0)

<span id="page-10-0"></span> $11 / 49$ 

# Exemple: type.c

```
void typefile(char *filename)
{
  int fd, nread;
  char buf[1024];
  fd = open(filename, O RDONLY);
  if (fd == -1) {
    perror(filename);
    return;
  }
  while ((\text{nread} = \text{read}(fd, \text{buf}, \text{sizeof}(\text{buf}))) > 0)write(1, buf, nread);
  close(fd);
<u>}</u>
```
[—](#page-10-0) B[asi](#page-12-0)[c](#page-10-0) [Unix](#page-11-0)[/L](#page-12-0)[in](#page-6-0)[ux](#page-7-0)[Sy](#page-13-0)[ste](#page-5-0)[m](#page-6-0) [C](#page-21-0)[al](#page-22-0)[l](#page-0-0)  $QQ$ A. Legrand [Processes](#page-0-0) Processes User View of Processes Interface  $12 / 49$ 

<span id="page-11-0"></span>

### The rename system call

int rename (const char \*p1, const char \*p2);

- $\triangleright$  Changes name p2 to reference file p1
- $\blacktriangleright$  Removes file name p1

 $\triangleright$  Guarantees that p2 will exist despite any crashes

- $\triangleright$  p2 may still be old file
- $\triangleright$  p1 and p2 may both be new file
- $\triangleright$  but p2 will always be old or new file
- $\blacktriangleright$  fsync/rename idiom used extensively
	- $\blacktriangleright$  E.g., emacs: Writes file .#file#
	- $\triangleright$  Calls fsync on file descriptor
	- ▶ rename (".#file#", "file");

<span id="page-12-0"></span> $13 / 49$ 

### Creating processes

- int fork (void);
	- $\triangleright$  Create new process that is exact copy of current one
	- Returns process ID of new process in "parent"
	- $\blacktriangleright$  Returns 0 in "child"
	- Actually, not int anymore, but  $pid_t$
- int get\_pid (void); int get\_ppid (void);
	- Returns process ID of the calling process (resp. of its parent)
- int waitpid (int pid, int \*stat, int opt);
	- riangleright pid process to wait for, or -1 for any
	- $\triangleright$  stat will contain exit value, or signal
	- $\rightarrow$  opt usually 0 or WNOHANG
	- $\triangleright$  Returns process ID or -1 on error
- <span id="page-13-0"></span> $\blacktriangleright$  Hierarchy of processes
	- $\blacktriangleright$  run the pstree  $-p$  command

### Deleting processes

riangleright void exit (int status):

- $\triangleright$  Current process ceases to exist
- $\triangleright$  status shows up in waitpid (shifted)
- $\triangleright$  By convention, status of 0 is success, non-zero error
- int kill (int pid, int sig);
	- $\triangleright$  Sends signal sig to process pid
	- $\triangleright$  SIGTERM most common value, kills process by default (but application can catch it for "cleanup")
	- $\triangleright$  SIGKILL stronger, kills process always

### Process Termination

- $\triangleright$  When a child terminates (either by calling exit or abnormally due to a fatal error or signal)
	- $\triangleright$  An exit status is returne to the OS
	- $\triangleright$  Some of the process resources are deallocated by operating system.
	- $\triangleright$  A SIGCHLD signal is sent to the parent
	- $\blacktriangleright$  Parent should retrieve the exit status using wait. If it does not, then the child process will remain in the system as a zombi.
- $\triangleright$  When a parent process terminates before its child, there are two options:
	- $\triangleright$  Operating system does not allow child to continue if its parent terminates  $\sim$  cascading termination (VMS).
	- $\triangleright$  Re-parent the orphan (UNIX). The init process becomes the new parent and is specifically designed to handle orphan proces (and take care of zombis).

### Running programs

Int execve (const char \*prog, const char \*\*argy, char \*\*envp;)

- prog full pathname of program to run
- $\triangleright$  argv argument vector that gets passed to main
- $\triangleright$  envp environment variables, e.g., PATH, HOME

#### $\triangleright$  Generally called through a wrapper functions

- int execvp (char \*prog, char \*\*argy); Search PATH for prog, use current environment
- int execlp (char \*prog, char \*arg, ...); List arguments one at a time, finish with NULL
- $\blacktriangleright$  Example: minish.c
	- $\blacktriangleright$  Loop that reads a command, then executes it

# minish.c (simplified)

```
pid_t pid;
char **av;
void doexec() {
  execvp(av[0], av);
  perror(av[0]);
  exit(1);}
      /* ... main loop: */
for (;;) {
  parse_next_line_of_input(&av, stdin);
  switch (pid = fork()) {
  case -1:
    perror("fork");
    break;
  case 0:
    doexec();
  default:
    waitpid(pid, NULL, 0);
    break;
  }
<u>}</u>
```
### Manipulating file descriptors

int dup2 (int oldfd, int newfd);

- $\blacktriangleright$  Makes newfd be the copy of oldfd, closing newfd first if necessary.
- $\triangleright$  Two file descriptors will share same offset (lseek on one will affect both)
- int fcntl (int fd, F\_SETFD, int val)
	- Sets close on exec flag if val  $= 1$ , clears if val  $= 0$
	- $\triangleright$  Makes file descriptor non-inheritable by spawned programs
- $\blacktriangleright$  Example: redirsh.c
	- $\blacktriangleright$  Loop that reads a command and executes it
	- ▶ Recognizes command < input > output 2> errlog

### redirsh.c

```
void doexec (void) {
  int fd;
  /* infile non-NULL if user typed "command < infile" */
  if (infile) {
    if ((fd = open (infile, O_RDOMLY)) < 0) {
      perror (infile);
     exit (1);
    }
    if (fd != 0) {
      dup2 (fd, 0);
     close (fd);
    }
  }
  /* \ldots Do same for outfile \rightarrow fd 1, errfile \rightarrow fd 2 ... */
  execvp (av[0], av);
  perror (av[0]);
  exit (1);
<u>}</u>
```
イロト イ母 トイミト イミト ニヨー りんぴ

# Why fork?

- $\triangleright$  Most calls to fork followed by execve
- $\triangleright$  Could also combine into one spawn system call
- $\triangleright$  Occasionally useful to fork one process
	- $\triangleright$  Unix dump utility backs up file system to tape
	- If tape fills up, must restart at some logical point
	- Implemented by forking to revert to old state if tape ends
- $\blacktriangleright$  Real win is simplicity of interface
	- $\triangleright$  Tons of things you might want to do to child: Manipulate file descriptors, environment, resource limits, etc.
	- $\triangleright$  Yet fork requires no arguments at all

## Spawning process w/o fork

- $\triangleright$  Without fork, require tons of different options
- $\triangleright$  Example: Windows CreateProcess system call

#### **BOOL CreateProcess(**

<span id="page-21-0"></span>**LPCTSTR** /pApplicationName, // pointer to name of executable module **LPTSTR** *lpCommandLine*, // pointer to command line string **LPSECURITY ATTRIBUTES** *lpProcessAttributes*, // process security attr. **LPSECURITY ATTRIBUTES** lpThreadAttributes, // thread security attr. **BOOL** binheritHandles, // handle inheritance flag **DWORD** dwCreationFlags, // creation flags **LPVOID** lpEnvironment, // pointer to new environment block LPCTSTR IpCurrentDirectory, // pointer to current directory name LPSTARTUPINFO lpStartupInfo, // pointer to STARTUPINFO **LPPROCESS INFORMATION** *lpProcessInformation* // pointer to PROCESS INFORMATION );

# **Outline**

#### [Introduction](#page-1-0)

[User View of Processes](#page-6-0) [Basic Unix/Linux System Call Interface](#page-7-0) [Basic Process Management](#page-13-0)

#### [Kernel View of Processes](#page-22-0)

[Inter Process Communication](#page-31-0) **[Motivation](#page-32-0)** [Shared Memory](#page-36-0) [Bounded Buffer](#page-38-0) [Pipes](#page-39-0) [Inter Process Communications](#page-41-0) [MPI, RPC and Java RMI](#page-49-0)

<span id="page-22-0"></span> $\equiv$ 

イロメ イ部メ イ君メ イ君メー

## Implementing processes

#### $\triangleright$  OS keeps data structure for each proc

- Process Control Block (PCB)
- ▶ Called proc in Unix, task\_struct in Linux

#### $\blacktriangleright$  Tracks state of the process

 $\blacktriangleright$  Running, runnable, blocked, etc.

#### $\blacktriangleright$  Includes information necessary to run

- $\triangleright$  Registers, virtual memory mappings, etc.
- $\triangleright$  Open files (including memory mapped files)
- $\blacktriangleright$  Various other data about the process
	- $\triangleright$  Credentials (user/group ID), signal mask, controlling terminal, priority, accounting statistics, whether being debugged, which system call binary emulation in use, ...

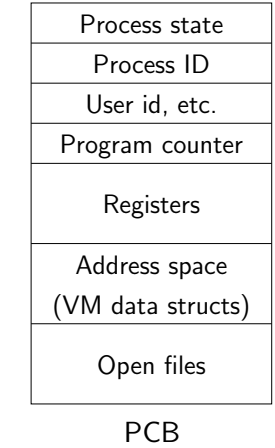

 $\left\{ \begin{array}{ccc} \square & \rightarrow & \left\{ \bigoplus \right\} & \leftarrow & \left\{ \begin{array}{ccc} \square & \rightarrow & \leftarrow & \square \end{array} \right\} \end{array} \right.$ 

## Fork & Exec

- $\triangleright$  The fork system call creates a copy of the PCB
	- $\triangleright$  Open files and memory mapped files are thus similar
	- $\triangleright$  Open files are thus opened by both father and child. They should both close the files
	- $\blacktriangleright$  The pages of many memory segments are shared (text, r/o data,...)
	- $\triangleright$  Many others are lazily copied (copy on write)
- $\blacktriangleright$  The exec system call replaces the address space, the registers, the program counter by the one of the program to exec.
	- $\triangleright$  Open files are thus inherited (hence, the need for the fcntl function sometimes)

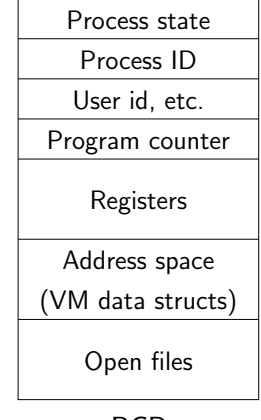

PCB

イロメ イ部メ イ君メ イ君メート

 $\Omega$ 

 $\equiv$ 

### Process states

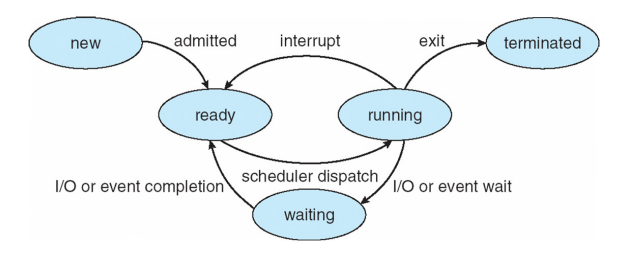

#### $\triangleright$  Process can be in one of several states

- $\triangleright$  new & terminated at beginning & end of life
- running currently executing (or will execute on kernel return)
- ready can run, but kernel has chosen different process to run
- $\triangleright$  waiting needs async event (e.g., disk operation) to proceed
- $\triangleright$  Which process should kernel run?
	- $\triangleright$  if 0 runnable, run idle loop, if 1 runnable, run it
	- $\blacktriangleright$  if  $>1$  runnable, must make scheduling decision

**←ロ ▶ → 何 ▶ → ヨ ▶ → ヨ ▶** 

# **Scheduling**

#### $\blacktriangleright$  How to pick which process to run

- $\triangleright$  Scan process table for first runnable?
	- $\triangleright$  Expensive. Weird priorities (small pids better)
	- $\triangleright$  Divide into runnable and blocked processes
- $\blacktriangleright$  FIFO?
	- $\triangleright$  Put process on back of list, pull them off from front

 $\blacktriangleright$  Priority?

 $\triangleright$  Give some process a better shot at the CPU

4 ロ ト イ何 ト イヨ ト イヨ ト

# Scheduling policy

#### $\triangleright$  Want to balance multiple goals

- $\blacktriangleright$  Fairness don't starve processes
- $\triangleright$  Priority reflect relative importance of procs
- $\triangleright$  Deadlines must do x (play audio) by certain time
- $\triangleright$  Throughput want good overall performance
- $\triangleright$  Reactivity minimize response time
- $\triangleright$  Efficiency minimize overhead of scheduler itself

#### $\triangleright$  No universal policy

- $\triangleright$  Many objectives, can't optimize for all
- $\triangleright$  Conflicting goals (e.g., throughput or priority vs. fairness)
- $\triangleright$  We will spend a lecture on this topic

KORKA ERKER EL AQA

# Preemption

- $\triangleright$  Can preempt a process when kernel gets control
- $\triangleright$  Running process can vector control to kernel
	- $\triangleright$  System call, page fault, illegal instruction, etc.
	- $\blacktriangleright$  May put current process to sleep—e.g., read from disk
	- $\blacktriangleright$  May make other process runnable—e.g., fork, write to pipe

#### $\blacktriangleright$  Periodic timer interrupt

 $\blacktriangleright$  If running process used up quantum, schedule another

#### $\blacktriangleright$  Device interrupt

- $\triangleright$  Disk request completed, or packet arrived on network
- $\triangleright$  Previously waiting process becomes runnable
- $\triangleright$  Schedule if higher priority than current running proc.

### $\triangleright$  Changing running process is called a context switch

**KORK EX KEY ARD YOUR** 

### Context switch

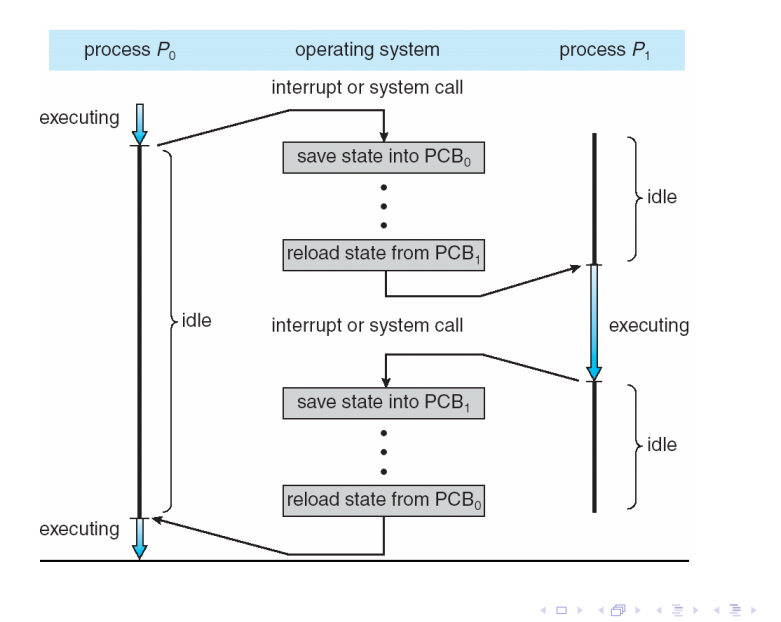

### Context switch details

#### $\triangleright$  Very machine dependent. Typical things include:

- $\triangleright$  Save program counter and integer registers (always)
- $\triangleright$  Save floating point or other special registers
- $\blacktriangleright$  Save condition codes
- $\triangleright$  Change virtual address translations

### $\blacktriangleright$  Non-negligible cost

- $\blacktriangleright$  Save/restore floating point registers expensive
	- $\triangleright$  Optimization: only save if process used floating point
- $\triangleright$  May require flushing TLB (memory translation hardware)
	- $\triangleright$  Optimization: don't flush kernel's own data from TLB
- $\triangleright$  Usually causes more cache misses (switch working sets)

<span id="page-30-0"></span>**KOD KARD KED KED E VOOR** 

# **Outline**

[Introduction](#page-1-0)

[User View of Processes](#page-6-0) [Basic Unix/Linux System Call Interface](#page-7-0) [Basic Process Management](#page-13-0)

[Kernel View of Processes](#page-22-0)

[Inter Process Communication](#page-31-0) **[Motivation](#page-32-0) [Signals](#page-34-0)** [Shared Memory](#page-36-0) [Bounded Buffer](#page-38-0) [Pipes](#page-39-0) [Inter Process Communications](#page-41-0) [General Facts](#page-41-0) **[Sockets](#page-47-0)** [MPI, RPC and Java RMI](#page-49-0)

<span id="page-31-0"></span>イロメ イ部メ イ君メ イ君メート

### Cooperating Processes

Independent process cannot affect or be affected by the execution of another process

 $\triangleright$  We put a lot of effort on this... remember all the previous lectures

 $\triangleright$  Cooperating process can affect or be affected by the execution of another process. Advantages:

- $\blacktriangleright$  Information sharing
- $\triangleright$  Computation speed-up
- $\blacktriangleright$  Modularity
- $\blacktriangleright$  Convenience

<span id="page-32-0"></span>**KOD KARD KED KED E VOOR** 

## Process Interaction

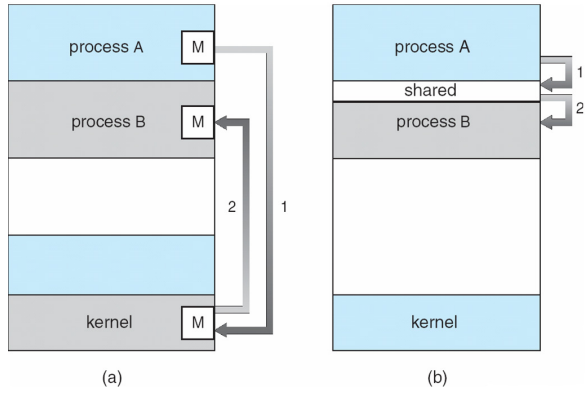

#### $\blacktriangleright$  How can processes interact in real time?

- $(1)$  Through files but it's not really "real time".
- (2) Through asynchronous signals or alerts but again, it's not really "real time".
- (3) By sharing a region of physical memory
- (4) By passing messages through the kernel

A. Legrand [Processes](#page-0-0) Inter Process Communication — Motivation 34 / 49

<span id="page-33-0"></span>4 ロ ト イ何 ト イヨ ト イヨ ト

### Asynchronous notification

- $\triangleright$  As we have seen earlier
	- $\triangleright$  Children process send a SIGCHLD signal to their parents upon termination.
	- ▶ One may send a SIGINT/SIGTERM/SIGSTOP/SIGKILL signal to CTRL-C/suspend (CTRL-Z)/terminate/kill a process using the kill function:

```
int kill (int pid, int sig);
```
 $\triangleright$  Upon reception of a signal, a given handler is called. This handler can be obtained and modified using the signal function: typedef void  $(*signaller_t)(int);$ 

sighandler\_t signal(int signum, sighandler\_t handler);

#### $\blacktriangleright$  Some common signals:

- ▶ SIGSEGV (segfault), SIGFPE (floating-point exception), SIGALRM (timer alarm), SIGABRT (abort is catched by gdb), SIGILL (illegal instruction!), SIGCONT (resume if suspended)
- $\blacktriangleright$  SIGUSR1, SIGUSR2

#### ▶ Some signals cannot be blocked (SI[GS](#page-33-0)[TO](#page-35-0)[P](#page-34-0) [a](#page-35-0)[n](#page-33-0)[d](#page-34-0) [S](#page-35-0)[I](#page-36-0)[G](#page-30-0)[K](#page-31-0)[IL](#page-49-0)[L](#page-0-0)[\)](#page-49-0)  $A \oplus A \rightarrow A \oplus A \rightarrow A \oplus A \rightarrow A \oplus B$

# Illustrating shm

```
#define DELAY 1 /* secondss */
void handler(int signal_num)
{
 printf("Signal %d => ", signal_num);
  switch (signal_num) {
  case SIGTSTP:
       printf("Let's sleep!");
       kill(getpid(), SIGSTOP);
       printf("Waking up!");
       signal(SIGTSTP, handler);
       break;
  case SIGINT:
  case SIGTERM:
       printf("End of the program");
       exit(EXIT_SUCCESS);
       break;
   }
}
```

```
#include <stdlib.h>
#include <signal.h>
#include <errno.h>
#include <unistd.h>
#include <stdio.h>
int main(void)
{
  signal(SIGTSTP, handler);
                  /* if control-7 */signal(SIGINT, handler);
                  /* if control-C */
   signal(SIGTERM, handler);
            /* if kill processus */
   while (1) {
       sleep(DELAI);
       printf(".");
      fflush(stdout);
   }
   printf("fin");
  exit(EXIT_SUCCESS);
}
```
<span id="page-35-0"></span>**KOD KARD KED KED DA MAA** 

A. Legrand [Processes](#page-0-0) Inter Process Communication — Signals 36 / 49

## Shared Memory Segment

- $\triangleright$  A process can create a shared memory segment using: int shmget(key\_t key, size\_t size, int shmflg);
	- $\triangleright$  The returned value identifies the segment and is called the shmid
	- $\triangleright$  The key is used so that process indeed get the same segment.
- $\blacktriangleright$  The original owner of a shared memory segment can assign ownership to another user with  $shmct1()$ .
	- It can also revoke this assignment.
- $\triangleright$  Once created, a shared segment should be attached to a process address space using

void \*shmat(int shmid, const void \*shmaddr, int shmflg);

- It can be detached using int shmdt(const void  $*$ shmaddr);
- $\triangleright$  Can also be done with the mmap function

<span id="page-36-0"></span>K ロ ▶ K @ ▶ K 할 ▶ K 할 ▶ ... 할 → 9 Q @

# Illustrating shm

```
char c;
int shmid;
key_t key;
char *shm, *s;
key = 5678:
/* Create the segment */
if ((shmid = shmget(key, SHMSZ,
      IPC CREAT | 0666)) < 0) {
    perror("shmget");
    exit(1):}
/* Attach the segment */
if ((shm = shmat(shmid, NULL, 0)) ==(char *) -1) {
    perror("shmat");
    exit(1);}
                                         int shmid;
                                         key_t key;
                                         char *shm, *s;
                                         key = 5678:
                                         /* Locate the segment */
                                         if ((shmid = shmget(key, SHMSZ, 0666))(0) {
                                             perror("shmget");
                                             exit(1);}
                                         /* Attach the segment */
                                         if ((shm = shmat(shmid, NULL, 0)) ==(char * ) -1) {
                                             perror("shmat");
                                             exit(1);}
```
## Producer-Consumer Problem

- $\blacktriangleright$  Paradigm for cooperating processes
	- $\triangleright$  Producer process produces information that is consumed by a consumer process
	- $\triangleright$  unbounded-buffer places no practical limit on the size of the buffer
	- $\triangleright$  bounded-buffer assumes that there is a fixed buffer size

### $\blacktriangleright$  Shared-Memory Solution

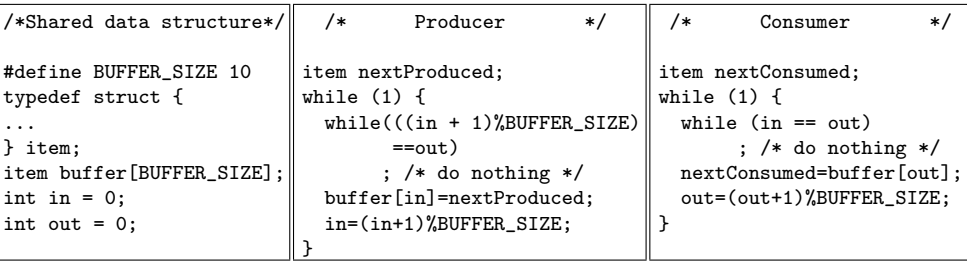

#### $\blacktriangleright$  Drawbacks:

- ▶ Solution is correct, but can only use BUFFER\_SIZE-1 elements
- $\triangleright$  Works only with one producer and one consumer
- Busy waiting

<span id="page-38-0"></span>

# Pipes

int pipe (int fds[2]);

- Returns two file descriptors in  $f ds$  [0] and  $f ds$  [1]
- $\triangleright$  Writes to fds [1] will be read on fds [0]
- $\triangleright$  When last copy of fds [1] closed, fds [0] will return EOF
- $\blacktriangleright$  Returns 0 on success, -1 on error

#### $\triangleright$  Operations on pipes

- read/write/close as with files
- $\triangleright$  When fds [1] closed, read(fds [0]) returns 0 bytes
- $\triangleright$  When fds[0] closed, write(fds[1]):
	- $\triangleright$  Kills process with SIGPIPE, or if blocked
	- $\blacktriangleright$  Fails with EPIPE

#### $\blacktriangleright$  Example: pipesh.c

▶ Sets up pipeline command1 | command2 | command3 ...

<span id="page-39-0"></span>イロト イ母 トイミト イミト ニヨー りんぴ

# pipesh.c (simplified)

```
void doexec (void) {
  int pipefds[2];
  while (outcmd) {
    pipe (pipefds);
    switch (fork ()) {
    case -1perror ("fork"); exit (1);
    case 0:
      dup2 (pipefds[1], 1);
      close (pipefds[0]); close (pipefds[1]);
      outcmd = NULL;
      break;
    default:
      dup2 (pipefds[0], 0);
      close (pipefds[0]); close (pipefds[1]);
      parse command line (&av, &outcmd, outcmd);
      break;
    }
  }
  /* ... */
<u>}</u>
```
G.

イロト イ押ト イヨト イヨト

# Inter Process Communications (IPC)

- $\triangleright$  Mechanism for processes to communicate and to synchronize their actions
- $\triangleright$  Message system processes communicate with each other without resorting to shared variables
- $\blacktriangleright$  IPC facility provides two operations:
	- $\triangleright$  send(message) message size fixed or variable
	- $\triangleright$  receive(message)
- If P and Q wish to communicate, they need to:
	- $\triangleright$  establish a communication link between them
	- $\triangleright$  exchange messages via send/receive
- $\blacktriangleright$  Implementation of communication link
	- physical (e.g., shared memory, hardware bus)
	- $\blacktriangleright$  logical (e.g., logical properties)

<span id="page-41-0"></span>**KOD KARD KED KED E VOOR** 

### Implementation Issues

- $\blacktriangleright$  How are links established?
- $\triangleright$  Can a link be associated with more than two processes?
- $\blacktriangleright$  How many links can there be between every pair of communicating processes?
- $\triangleright$  What is the capacity of a link?
- If Is the size of a message that the link can accommodate fixed or variable?
- $\blacktriangleright$  Is a link unidirectional or bi-directional?

**KOD KARD KED KED E VOOR** 

## Direct Communication

#### $\blacktriangleright$  Processes must name each other explicitly:

- $\triangleright$  send (P, message) send a message to process P
- receive( $Q$ , message) receive a message from process  $Q$

#### $\blacktriangleright$  Properties of communication link

- $\blacktriangleright$  Links are established automatically
- $\triangleright$  A link is associated with exactly one pair of communicating processes
- $\triangleright$  Between each pair there exists exactly one link.
- $\triangleright$  The link may be unidirectional, but is usually bi-directional

K ロ ▶ K @ ▶ K 경 ▶ K 경 ▶ X 경

# Indirect Communication

- $\triangleright$  Messages are directed and received from mailboxes (also referred to as ports)
	- $\blacktriangleright$  Each mailbox has a unique id
	- $\triangleright$  Processes can communicate only if they share a mailbox

#### $\blacktriangleright$  Properties of communication link

- $\triangleright$  Link established only if processes share a common mailbox
- $\triangleright$  A link may be associated with many processes
- $\blacktriangleright$  Each pair of processes may share several communication links
- $\blacktriangleright$  Link may be unidirectional or bi-directional

### $\blacktriangleright$  Operations

- $\triangleright$  create a new mailbox
- $\triangleright$  send and receive messages through mailbox
- $\blacktriangleright$  destroy a mailbox

### $\blacktriangleright$  Primitives are defined as:

- $\triangleright$  send(A, message) send a message to mailbox A
- receive(A, message) receive a message from mailbox A

K ロ > K @ > K 할 > K 할 > L 할 → 9 Q @

# Indirect Communication Issues

#### $\blacktriangleright$  Mailbox sharing

- $\blacktriangleright$  P1, P2, and P3 share mailbox A
- $\blacktriangleright$  P1, sends; P2 and P3 receive
- $\blacktriangleright$  Who gets the message?

#### $\blacktriangleright$  Solutions

- $\triangleright$  Allow a link to be associated with at most two processes
- $\triangleright$  Allow only one process at a time to execute a receive operation
- $\triangleright$  Allow the system to select arbitrarily the receiver. Sender is notified who the receiver was

 $A \cup B \rightarrow A \oplus B \rightarrow A \oplus B \rightarrow A \oplus B \rightarrow B$ 

## Synchronization Issues

### $\blacktriangleright$  Synchronization

- $\triangleright$  Message passing may be either blocking or non-blocking
- $\triangleright$  Blocking is considered synchronous
- $\triangleright$  Non-blocking is considered asynchronous
- $\triangleright$  send and receive primitives may be either blocking or non-blocking
- $\triangleright$  Queue of messages attached to the link; implemented in one of three ways.
	- $\triangleright$  Zero capacity 0 messages. Sender must wait for receiver (rendezvous)
	- $\triangleright$  Bounded capacity finite length of n messages. Sender must wait if link full
	- $\triangleright$  Unbounded capacity infinite length. Sender never waits
- $\blacktriangleright$  Pipes, just like most I/Os are buffered
	- $\blacktriangleright$  Hence, when you pipe process, the initial producer process will "wait" for the child process to read the data

イロト イ母 トイミト イミト ニヨー りんぴ

### **Sockets**

- $\triangleright$  A socket is defined as an endpoint for comhost  $X$ munication  $(146.86.5.20)$
- $\triangleright$  Concatenation of IP address and port
- $\blacktriangleright$  The socket 161.25.19.8:1625 refers to port 1625 on host 161.25.19.8
- $\triangleright$  Communication consists between a pair of sockets and is bidirectionnal

<span id="page-47-0"></span>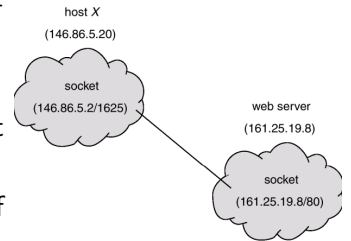

```
(int) sock_id = socket(int domain, int type, int protocol);
(int) error bind(int sock id,sockaddr localaddr, int addrlen);
(int) error = listen(int sock id,int backlog);
(int) new_sock_id = accept(int sock_id, struct sockaddr *client_addr,
                           int * client addrlen);
(int) error = connect(int sock id, struct sockaddr *server addr,
                           int * server addrlen);
ssize_t recv(int sock_id,char * buffer,int len,int flags);
ssize_t send(int sock_id,char * buffer,int len,int flags);
(int) error = close(int sock_id);
```
### **Sockets**

To accept connections, the following steps are performed:

- 1. A socket is created with **socket**
- 2. The socket is bound to a local address using **bind** (assigning a name to a socket), so that other sockets may be **connect**ed to it
- 3. A willingness to accept incoming connections and a queue limit for incoming connections are specified with **listen**.
- 4. Connections are accepted with accept.

```
(int) sock_id = socket(int domain, int type, int protocol);
(int) error bind(int sock id,sockaddr localaddr, int addrlen);
(int) error = listen(int sock id,int backlog);
(int) new_sock_id = accept(int sock_id, struct sockaddr *client_addr,
                           int * client addrlen);
(int) error = connect(int sock id, struct sockaddr *server addr,
                           int * server addrlen);
ssize_t recv(int sock_id,char * buffer,int len,int flags);
ssize_t send(int sock_id,char * buffer,int len,int flags);
(int) error = close(int sock_id);
```
# Higher level APIs

### $\triangleright$  Message Passing Interface (MPI)

- $\triangleright$  Used for High Performance Computing with high-speed network implementations
- Proposes send/recv but many others (Isend/Irecv, collective operations)
- $\triangleright$  Uses structured types instead of char  $*$  (for portability)
- $\triangleright$  Remote procedure call (RPC) abstracts procedure calls between processes on networked systems
	- $\triangleright$  Stubs client-side proxy for the actual procedure on the server
	- $\triangleright$  The client-side stub locates the server and **marshalls** the parameters
	- $\triangleright$  The server-side stub receives this message, unpacks the marshalled parameters, and peforms the procedure on the server

### $\blacktriangleright$  Remote Method Invocation

- $\triangleright$  Remote Method Invocation (RMI) is a Java mechanism similar to RPCs
- <span id="page-49-0"></span> $\triangleright$  RMI allows a Java program on one machine to invoke a method on a remote object **KOD KARD KED KED E VOOR**